## **Photoshop Cs5 Filter Effects Free Download [Extra Quality]**

Installing Adobe Photoshop and then cracking it is easy and simple. The first step is to download and install the Adobe Photoshop software on your computer. Then, you need to locate the installation.exe file and run it. Installing Adobe Photoshop and then cracking it is easy and simple. The first step is to download and install the Adobe Photoshop software on your computer. Then, you need to locate the installation.exe file and run it. Once the installation is complete, you need to locate the patch file and copy it to your computer. The patch file is usually available online, and it is used to unlock the full version of the software. Once the patch file is copied, you need to run it and then follow the instructions on the screen. Once the patching process is complete, you will have a fully functional version of the software. To make sure that the software is running properly, you should check the version number to ensure that the crack was successful. And that's it - you have now successfully installed and cracked Adobe Photoshop!

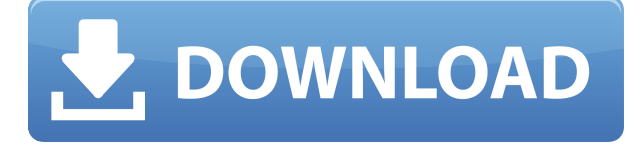

Adobe was one of the first pieces of software to make use of all that camera memory. Over its lifespan, Lightroom has grown into a digital incarnation of that glass Mason jar that you'd use for storing your favorite liquids. Read on for a quick primer on Lightroom's features you need to know to make the most of Lightroom in 2014 and beyond. This product update in a vendor's first effort of the year, with an emphasis on design and UI/UX. Briefly, the purpose of this update is to help you understand the kinds of features that are new in Photoshop CC 2015 (and not available in an older release) such as Retouching and Lens Correction. The following lists the major enhancements to be found in Photoshop CC 2015: Photoshop has an Image Processing Module, which allows you to edit photos in various stages of processing using the output of tools such as Levels. In this step you choose from a range of built-in tools such as black point and white point sliders and exposure histogram, curves, and Levels adjustments.

**LEFT:** The new interface for the Edit in Photoshop menu, where you can create and edit each layer. **RIGHT:** A group of images in the same frame as seen here. You can create different layers and edit them in groups. With the new interface for the Edit menu, you can create and edit layers one at a time. You can also create and edit different groups of layers, where you can control which layers are affected by each other, such as a group of layer effects, a group of fill layers or a group of any other type of group. New to version CC are some standard and user-friendly features that help you get new stuff done, such as the All Layers and New Layer buttons. The All Layers feature lets you view the layers in a folder, and the New Layer button lets you create new layers without going to the Layers panel.

## **Adobe Photoshop 2020Torrent Torrent (Activation Code) PC/Windows X64 {{ lAtest release }} 2022**

Real names are required to create a new account. Read the full wording of our EULA (End User License Agreement) here. A person's real name refers to the person's legal name, the English version of which is used as the person's name on this website. Adobe Photoshop is the most popular, and best, image editing software around. Adobe Photoshop is the go-to solution for most professional artists, designers, photographers, and other users. Photoshop can be used as a package, which has the standard options, or in either a standalone or cloud version. Photoshop is the most popular, and best, image editing software around. Adobe Photoshop is the go-to solution for most professional artists, designers, photographers, and other users. Photoshop can be used as a package, which has the standard options, or in either a standalone or cloud version. Working in the cloud means that you can stay connected to all of your Photoshop projects via the Internet. All of your creatives and documents are synced for easy access across all of your devices. And, with Adobe Creative Cloud, it's as easy as 1-2-3. When it comes to RAM, again, if you are able to buy more than do so. RAM is what allows your computer to handle multiple tasks at once. When working as a designer or digital artist, using multiple Adobe applications at the same time can become a very normal practice. Adobe applications can be very taxing on any computer and more RAM helps to complete those tasks quickly. Having more RAM connected to your processor will ensure you have a highly optimized powerhouse computer to handle any and all Photoshop tasks. Ever since I was able to afford my own computer, I never purchased a computer with less than 16GB of RAM. Most computers nowadays come with at least 8GB of RAM which is sufficient. The one nice thing about RAM unlike a processor is that you can replace the RAM and add more after purchasing it. However, make sure to check this as again, companies like Apple have made it impossible to replace the RAM in their computers. It is

always worth double checking! e3d0a04c9c

## **Adobe Photoshop 2020 Download With License Code Crack [32|64bit] {{ lAtest release }} 2023**

Some of the essential Photoshop tools Photoshop, like Elements, have been around since the 1990s. Features such as soft-edged selections, correcting exposure, and making your image more balanced are still usable today. Likewise, free-roaming artboards, simple filters, and the ability to zoom in and out are still there. Photoshop's top-notch selection tools remain essential to the industry. Small, fast and free? Photoshop could very well be a good fit for Windows Phone users. And the new Windows Phone app is worth checking out. That article also has some reasons to suggest why Photoshop might not be getting the OS 10 upgrade. But since the device isn't directly available for Windows Phone 8.1, it's also an opportunity to get a head start and join the party now. Step #2) Fix exposure: Exposure problems are at the top of every photographer's list. Photoshop lets you adjust exposure settings in a surprisingly intuitive way. Just select the adjustment you want from the menu. Then click "apply" or press the space bar, and 12 sliders appear in autoclicking sequence for the adjustment you specified. Step #3) Adjust white balance: Photoshop Elements for Windows 10 lets you let a white balance tool correct the colors of an image (or your monitor). The new feature just adds a more straightforward way. Step #5) Correct bright, dark, and color: Using the Levels adjustment, you can remove unwanted color in an image with a couple clicks. All Levels adjustments work in a similar way to Normalize or Curves adjustments in other programs.

photoshop cs5 exe file download adobe photoshop cs5 download for windows 8 photoshop cs5 download windows 8 photoshop cs5 software free download for windows 8 photoshop cs5 free download for windows 8.1 64 bit portable photoshop cs5 free download for windows 8 free download of photoshop cs5 free download photoshop cs5 offline installer photoshop cs5 offline installer download free download of photoshop cs5 with crack full version

With Creative Cloud, you can work on projects in more than one place, so you can create PDFs and presentations in Adobe Dreamweaver and then move those files to Photoshop to finish them. And since Photoshop is part of the Creative Cloud, you have access to new features as they are released. Read on to find out the details of the in-depth features of Adobe Photoshop. **Adobe Photoshop Features:** When it comes to realistic, high-fidelity editing and effects, there's not much you can't do in Photoshop. It's the ultimate tool that perfectly melds art with design, and for any problem, be it an artistic image, a special effect, a minimalist style, or a complex layout, Adobe Photoshop is your goto interface for handling it. Adobe Photoshop is known for its range and effectiveness of tools, speed, and design options. It's also famous for its intuitive and easy-to-use interface. There's no need to be computer-savvy when it comes to computer graphics; this book will help you master everything you need to know to adopt fully-fledged Photoshop. To learn more about Photoshop, check out these videos. **Adobe Photoshop Features:** No matter what you need to do with images, Photoshop has a tool that will deal with it. From creating beautiful photo collages to fixing mistakes in photos, Photoshop is an all-around tool for editing and manipulating images.

Adobe Photoshop is one of the most powerful and versatile tools on the planet. To date, it still dominates the world of graphic editing and creation, and as a comprehensive resource, this book is packed with all you need to know for learning this all-round tool.

As part of the release today, Adobe launched three major applications – Photoshop, Photoshop Elements and Photoshop Touch – to enable users to create on any surface. Photoshop has become one of the most sophisticated creative tools because it can be used on any device, anywhere. With new hybrid features that enable a new degree of editing agility, and seamless sharing and connection across devices, Photoshop can now be used to create on a phone, to edit and share on a laptop, to work with collaborators to iterate on a canvas tablet or to create web-based content on a desktop. *Pioneer: For the past eight years, Adobe has made powerful image editing accessible to more people with the introduction of Photoshop. Now, with the release of Photoshop Creative Cloud today, we are reinventing Photoshop as a hybrid creative platform that is at the center of digital production for any surface. The result of this collaboration is a new edition of our most robust image editing tool and focus on all the components of the digital production. This combination of "photographic" innovation and the ability to edit any device has never been done before. Join us as we redefine the way people work and unleash the world's imagination.*

Adobe Photoshop Features *Hybrid: With the new Photoshop Creative Cloud, you can be connected to your images at all times, regardless of the surface. Through innovative hybrid features, you can work on a Windows desktop and edit images on a phone, tablet or even a wearable, or vice versa.*

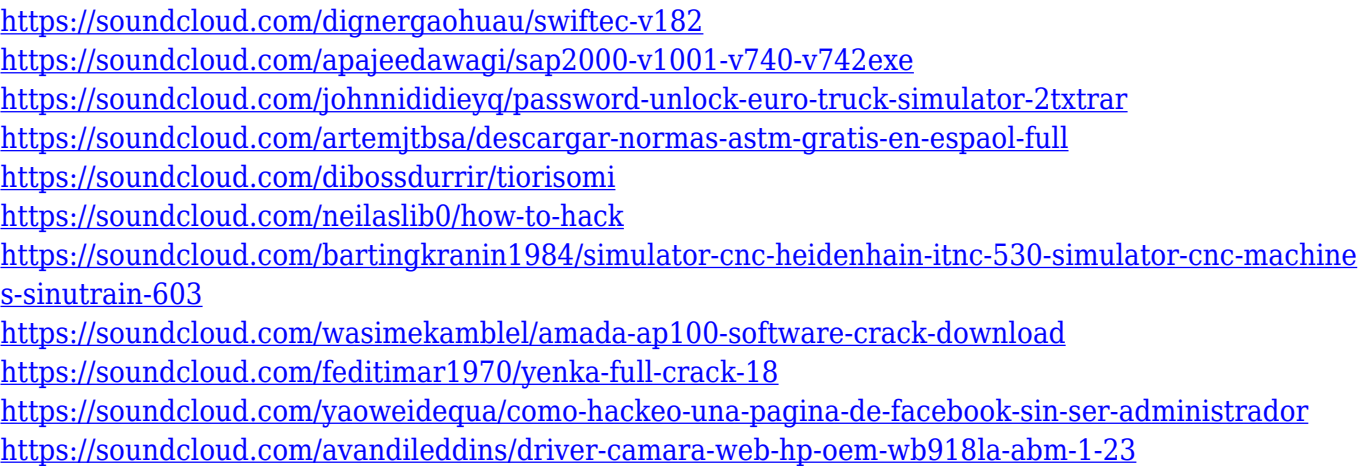

<https://soundcloud.com/vfokinw64/mass-gmail-account-creator-full-crackl>

Use the latest Adobe Photoshop CC 2018 software to get the most out of the software and explore your creative talent. Check out the tutorial we have for your creative ideas in Photoshop CC, Elements 14, and Lightroom. Photoshop CC 2018 is the most complete version of Photoshop in the Creative Cloud. There are plenty of new features that will make your work easier than ever. Learn a few tricks and you'll be more productive than ever. If you're not sure how to get started, we have tips to help you get started. If you have even the slightest interest in the design industry, check out our collection of Photoshop Tutorials. For beginners and experts alike, Adobe Photoshop CC 2018 can make your editing and retouching work easier and more fun. Use our Ultimate Adobe Photoshop CC 2018 Guide, plus our collection of Photoshop Tutorials and Techniques, to get the most out of the latest version. Having access to all your favourite Photoshop features at your fingertips has never been easier. Free up your time with new features like Smart Sharpen, Clarity and Noise Reduction, and more powerful tools like Content Aware Fill, which can replace the background in your image. Enhance your photo editing skills with a Photoshop Toolbox, and get the most out of your photos in Photoshop CC. Photoshop CC can take advantage of the high performance graphics available with the latest graphics cards. Photoshop CC also takes full advantage of the new runtime architecture and cloud integration.

<https://samtoysreviews.com/2023/01/02/adobe-photoshop-download-in-windows-11-exclusive/> <http://bazatlumaczy.pl/?p=24923>

<https://citywharf.cn/adobe-photoshop-cs3-portable-free-download-64-bit-cracked/> <https://insenergias.org/wp-content/uploads/2023/01/trystav.pdf>

<http://www.kiwitravellers2017.com/2023/01/03/adobe-photoshop-software-download-free-free/>

<https://www.reno-seminare.de/wp-content/uploads/2023/01/illaray.pdf>

<https://kufm.net/wp-content/uploads/2023/01/takyvari.pdf>

[https://cefcredit.com/download-free-photoshop-2021-version-22-1-0-cracked-with-registration-code-n](https://cefcredit.com/download-free-photoshop-2021-version-22-1-0-cracked-with-registration-code-new-2022/) [ew-2022/](https://cefcredit.com/download-free-photoshop-2021-version-22-1-0-cracked-with-registration-code-new-2022/)

[https://pharmacienstat.com/wp-content/uploads/2023/01/Photoshop\\_CS4\\_\\_With\\_Activation\\_Code\\_\\_lA](https://pharmacienstat.com/wp-content/uploads/2023/01/Photoshop_CS4__With_Activation_Code__lAtest_versIon__2022.pdf) test versIon 2022.pdf

[https://firstlady-realestate.com/2023/01/02/adobe-photoshop-cc-2015-version-17-with-license-code-lic](https://firstlady-realestate.com/2023/01/02/adobe-photoshop-cc-2015-version-17-with-license-code-license-keygen-mac-win-updated-2023/) [ense-keygen-mac-win-updated-2023/](https://firstlady-realestate.com/2023/01/02/adobe-photoshop-cc-2015-version-17-with-license-code-license-keygen-mac-win-updated-2023/)

<http://kreativmarketingcampus.de/?p=10774>

<https://teenmemorywall.com/download-photoshop-2022-version-23-0-full-product-key-update-2022/> <https://alothuenha.com/dat-nen-nha-pho/adobe-photoshop-exe-download-for-windows-8-top/>

<https://bodhirajabs.com/adobe-photoshop-cc-2014-crack-amtlib-dll-free-download-better/>

[https://celebesimages.com/wp-content/uploads/2023/01/Adobe\\_Photoshop\\_CC\\_2014.pdf](https://celebesimages.com/wp-content/uploads/2023/01/Adobe_Photoshop_CC_2014.pdf)

[https://octopi.nl/wp-content/uploads/2023/01/Photoshop-2021-Download-free-Crack-PCWindows-X64-](https://octopi.nl/wp-content/uploads/2023/01/Photoshop-2021-Download-free-Crack-PCWindows-X64-Latest-2022.pdf) [Latest-2022.pdf](https://octopi.nl/wp-content/uploads/2023/01/Photoshop-2021-Download-free-Crack-PCWindows-X64-Latest-2022.pdf)

[https://michoacan.network/wp-content/uploads/2023/01/Photoshop-CC-2015-Version-17-Serial-Numb](https://michoacan.network/wp-content/uploads/2023/01/Photoshop-CC-2015-Version-17-Serial-Number-Full-Torrent-Free-Registration-Code-Windows-202.pdf) [er-Full-Torrent-Free-Registration-Code-Windows-202.pdf](https://michoacan.network/wp-content/uploads/2023/01/Photoshop-CC-2015-Version-17-Serial-Number-Full-Torrent-Free-Registration-Code-Windows-202.pdf)

<https://travestisbarcelona.top/adobe-photoshop-download-official-full/>

[https://www.gandhishipping.com/wp-content/uploads/2023/01/Adobe\\_Photoshop\\_CS4.pdf](https://www.gandhishipping.com/wp-content/uploads/2023/01/Adobe_Photoshop_CS4.pdf)

[https://www.rajatours.org/download-adobe-photoshop-7-0-for-windows-\\_verified\\_/](https://www.rajatours.org/download-adobe-photoshop-7-0-for-windows-_verified_/)

<https://xtc-hair.com/download-vector-photoshop-cs5-fix/>

<https://believewedding.com/download-free-photoshop-cc-2015-version-16-serial-key-for-pc-2023/> [https://pollynationapothecary.com/wp-content/uploads/2023/01/Adobe-Photoshop-CC-2015-Download](https://pollynationapothecary.com/wp-content/uploads/2023/01/Adobe-Photoshop-CC-2015-Download-free-Patch-With-Serial-Key-64-Bits-2022.pdf) [-free-Patch-With-Serial-Key-64-Bits-2022.pdf](https://pollynationapothecary.com/wp-content/uploads/2023/01/Adobe-Photoshop-CC-2015-Download-free-Patch-With-Serial-Key-64-Bits-2022.pdf)

[https://wblogin.com/wp-content/uploads/2023/01/How-To-Download-Photoshop-In-Linux-INSTALL.pd](https://wblogin.com/wp-content/uploads/2023/01/How-To-Download-Photoshop-In-Linux-INSTALL.pdf) [f](https://wblogin.com/wp-content/uploads/2023/01/How-To-Download-Photoshop-In-Linux-INSTALL.pdf)

<https://www.desnoesinvestigationsinc.com/free-adobe-photoshop-download-for-laptop-repack/> [https://tazeleblebial.com/wp-content/uploads/2023/01/Download-Aplikasi-Photoshop-Portable-Untuk-](https://tazeleblebial.com/wp-content/uploads/2023/01/Download-Aplikasi-Photoshop-Portable-Untuk-Laptop-PORTABLE.pdf)[Laptop-PORTABLE.pdf](https://tazeleblebial.com/wp-content/uploads/2023/01/Download-Aplikasi-Photoshop-Portable-Untuk-Laptop-PORTABLE.pdf)

[https://vitraya.io/wp-content/uploads/2023/01/Download-Photoshop-2022-With-Product-Key-Hacked-](https://vitraya.io/wp-content/uploads/2023/01/Download-Photoshop-2022-With-Product-Key-Hacked-MacWin-2022.pdf)[MacWin-2022.pdf](https://vitraya.io/wp-content/uploads/2023/01/Download-Photoshop-2022-With-Product-Key-Hacked-MacWin-2022.pdf)

[http://www.caribbeanequipmenttraders.com/wp-content/uploads/2023/01/Adobe-Photoshop-2021-Ve](http://www.caribbeanequipmenttraders.com/wp-content/uploads/2023/01/Adobe-Photoshop-2021-Version-2210-Download-free-With-Key-With-License-Code-MacWin-X64-202.pdf) [rsion-2210-Download-free-With-Key-With-License-Code-MacWin-X64-202.pdf](http://www.caribbeanequipmenttraders.com/wp-content/uploads/2023/01/Adobe-Photoshop-2021-Version-2210-Download-free-With-Key-With-License-Code-MacWin-X64-202.pdf)

[https://hormariye.net/wp-content/uploads/2023/01/Adobe\\_Photoshop.pdf](https://hormariye.net/wp-content/uploads/2023/01/Adobe_Photoshop.pdf)

<https://www.distributorbangunan.com/wp-content/uploads/2023/01/markhel.pdf>

<https://dsdp.site/it/?p=112748>

<http://bonnethotelsurabaya.com/?p=121206>

<http://qlami.com/?p=79721>

[https://oxfordbluebird.com/wp-content/uploads/2023/01/Download\\_Photoshop\\_Kostenlos\\_HOT.pdf](https://oxfordbluebird.com/wp-content/uploads/2023/01/Download_Photoshop_Kostenlos_HOT.pdf) [http://youngcreativeschool.com/wp-content/uploads/2023/01/Adobe-Photoshop-Download-Google-Pla](http://youngcreativeschool.com/wp-content/uploads/2023/01/Adobe-Photoshop-Download-Google-Play-BETTER.pdf) [y-BETTER.pdf](http://youngcreativeschool.com/wp-content/uploads/2023/01/Adobe-Photoshop-Download-Google-Play-BETTER.pdf)

<https://attibition.com/wp-content/uploads/2023/01/jeselly.pdf>

<https://dealstoheal.com/?p=76297>

[https://www.webcard.irish/photoshop-2021-download-free-full-version-patch-with-serial-key-latest-up](https://www.webcard.irish/photoshop-2021-download-free-full-version-patch-with-serial-key-latest-update-2023/) [date-2023/](https://www.webcard.irish/photoshop-2021-download-free-full-version-patch-with-serial-key-latest-update-2023/)

<https://zannza.com/download-free-adobe-photoshop-2021-version-22-3-1-activation-key-x64-2023/>

[https://gsb-consulting-ltd.com/photoshop-2022-version-23-2-download-free-activation-code-with-keyg](https://gsb-consulting-ltd.com/photoshop-2022-version-23-2-download-free-activation-code-with-keygen-win-mac-latest-version-2023/) [en-win-mac-latest-version-2023/](https://gsb-consulting-ltd.com/photoshop-2022-version-23-2-download-free-activation-code-with-keygen-win-mac-latest-version-2023/)

For amateurs who want to get creative with their photos, Photoshop Elements is still the best game in town. Professionals, of course, can do all this and more with the full Photoshop application, but that comes with a high learning curve and recurring price tag. Elements makes a lot of the coolest Photoshop effects accessible to nonprofessionals. It offers a generous subset of the pro editor's features in a simpler package. Overall, Photoshop is the best option for experienced designers in need of highly advanced photo creation and editing features. Photoshop's tool kit is built for a variety of use cases and is highly adaptable. However, this flexibility comes at the expense of an easy learning curve. Adobe has recently announced the new feature releases for Photoshop for 2021, as well as a range of new additions to Photoshop Elements. On Photoshop, there's a number of new and exciting features, including reimagined filters powered by Adobe Sensei, which allow you to change the direction of a people's gaze in seconds (it's pretty trippy stuff!). If you're looking for one application that does it all, Adobe Photoshop is still the only creative suite that can do it all. Photoshop offers designers the most powerful imaging application on the market today for professional results. It also keeps up with users' changing technology preferences, offering the latest imaging tools and a variety of creative techniques to meet a wide variety of consumer and business needs.